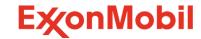

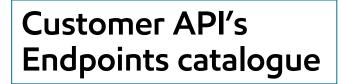

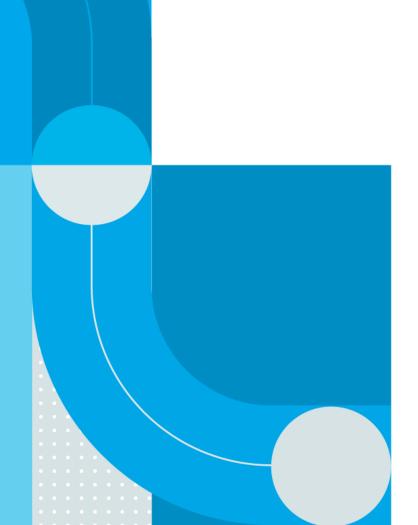

# Introduction

### Purpose of document:

- To provide an overview of the endpoints available under the Customer API initiative
- To highlight the added value of these endpoints

#### Content:

- GET APIs
  - Master Data
  - Transactional Data
  - Reference Data
  - Documents
- POST APIs
  - Standard Orders
  - Consignment Fill-up Orders
  - Railcar Consumption Orders
- PATCH APIs
  - Change Order
  - Cancel Order

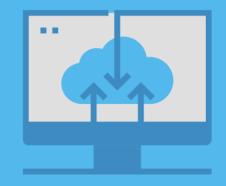

# API's - How to leverage them in the OTC Process?

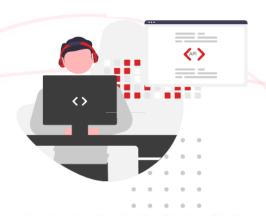

#### WebHook event subscription

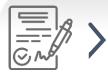

Customer prepares & Issues purchase order

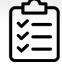

ExxonMobil creates sales order

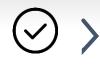

ExxonMobil confirms order

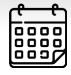

ExxonMobil schedules order for shipment

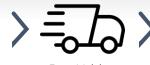

ExxonMobil ships order

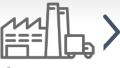

Customer receives delivery

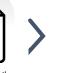

ExxonMobil issues invoice

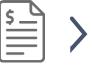

Customer receives invoice

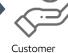

Customer pays invoice

#### **GET**

- Account Listing
- Delivery Locations
- Delivery Location Details
- Product Catalogs
- Account Partners
- Delivery Date Range
- Optimum Size
- Order Guidelines
- Consignment Inventory
- Contract List

#### POST

- Standard Orders
- Orders from Reference
- Consignment Fill-Up
- Railcar Consumption

#### GET

#### PATCH

- Order Details
- Order Changes
- Order Listing
- Order Cancellation

#### GET

- Shipment Details
- Shipment Tracking Status

#### GET

- Invoice Details
- Account Invoice List

#### GET

- Available Documents
- Document Download

# **GET API's**

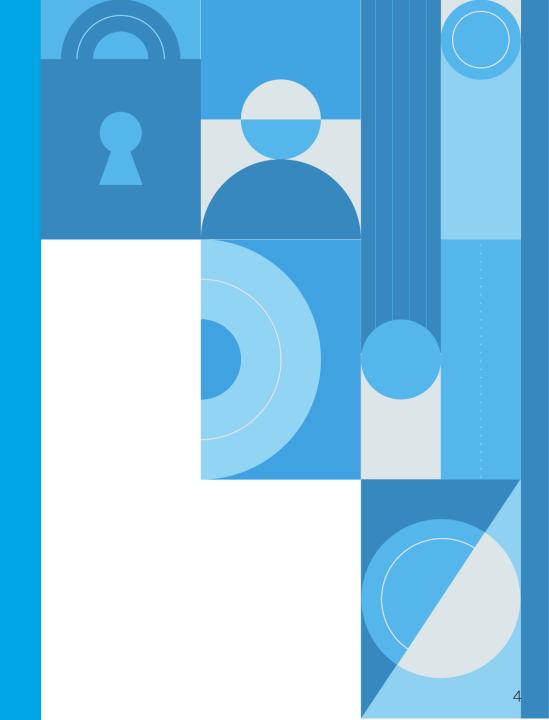

# **GET API's list**

### GET APIs allow users to retrieve data from a recourse by sending a request

#### Transactional Data

- Shipment Details
- Shipment Tracking Status
- Account Invoice List
- Invoice Details
- Order Listing
- Order Reference List
- Orders Details
- Delivery Date Range

#### Reference data

- Optimum Order Size
- Order Guidelines

#### Documents

- Available Documents
- Document Download

#### Master Data

- Accounts listing
- Accounts Partners
- Product Catalogs
- Delivery Locations
- Delivery Location Details

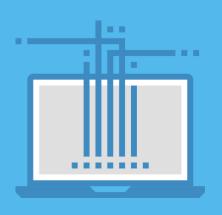

## **GET API's**

### Transactional Data - Orders

### Orders listing

• This endpoint provides a listing of the sales orders in the system by account Id, with location, PO and date filtering options.

#### Orders details

• This endpoint provides detailed information about individual Sales Orders and includes general order information, detailed item description, payment term information, order status and order partner information.

### Orders reference list (Asia / MEAF)

This endpoint provides the list of all contract or quotations for order reference, by location Id.

### Delivery date Range

• This endpoint provides order schedule range, including minimum/maximum values for standard delivery dates.

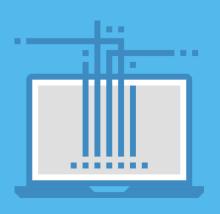

### **GET API**

### Transactional Data – Shipment & Invoices

### Shipment Details

- Prior to shipment, this endpoint provides general information on the shipment, including loading site details.
- Post-shipment, this endpoint displays detailed item information of loaded quantity, materials, batches, plant and shipment details.

### Shipment tracking status

• This endpoint provides detailed information about the shipment, specific per transportation mode.

#### Account invoice list

• This endpoint provides the list of the commercial invoices, based on Account Id.

#### Invoice details

• This endpoint provides detailed information about individual commercial invoices.

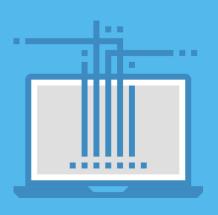

#### ExxonMobil eBusiness Services

### **GET API**

#### Master Data

### Accounts listing

• This endpoint provides the listing of the account numbers within scope of the API credential entitlement.

### Accounts partners

• This endpoint displays account and contact partners for an account. List of partners include payer, bill-to, consignee, notify party, document dispatch, document email-to.

### Product catalogs

• This endpoint provides the list of the ExxonMobil products associated with a delivery location, with associated affiliate and delivery method.

### Delivery locations

This endpoint provides the list of the customer delivery locations by account.

### Delivery locations details

• This endpoint provides additional delivery address logistics details, related ports or depots for marine orders, and affiliate specific data including default incoterms.

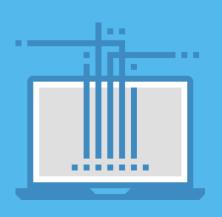

# **GET API**

### Documents

#### **Get Documents**

- This endpoints allows to see the documents associated with a sales order
  - Order confirmation
  - Advance Shipping Notice
  - Bill of Lading
  - Certificate of Analysis
  - Standard Invoice

### Documents download

• This endpoint allows to download the documents associated with an order, directly in PDF format.

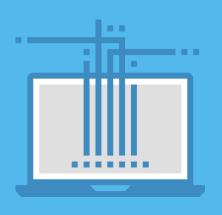

## **GET API**

### Reference Data

### Optimum Order size

• This endpoint provides sales order guidelines on optimum size (not applicable for CPU shipments).

#### Order Guidelines

• This endpoint provides guideline indicators and data related to special services and exceptions that may be requested at order placement for certain modes.

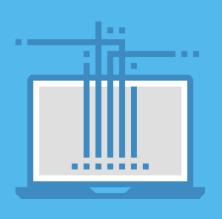

# POST API's

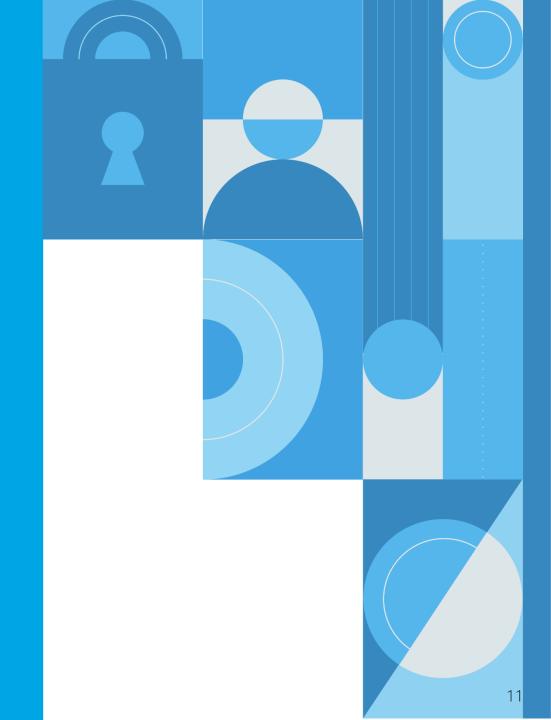

# **POST API's list**

POST APIs allow users to send data to a server to create a sales order

#### Create Order:

- Standard Orders
- Consignment Fill-up Orders
- Orders from a reference (Asia / MEAF)
- Railcar Consumption (US)

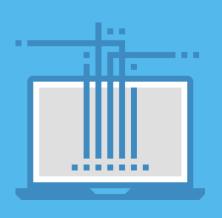

### **POST APIs**

#### Create Standard Orders

- This endpoint enables users to create a Sales Order for eligible order types
- Shipping modes are Truck / Railcar / Marine Containers orders.
- Marine orders with specific partner selection, specified port and ICD selections for marine destination

### Create Consignment fill-up order

• This endpoints allows to trigger a Fill-up order to an existing Consignment Inventory.

### Create Orders from reference (Asia / MEAF)

This endpoints allows to create an order referring to a contract or quotation reference.

### Railcar consumption (US)

• This endpoints allows to report and submit the consumption ("Tap") from a railcar.

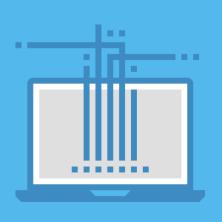

# PATCH API's

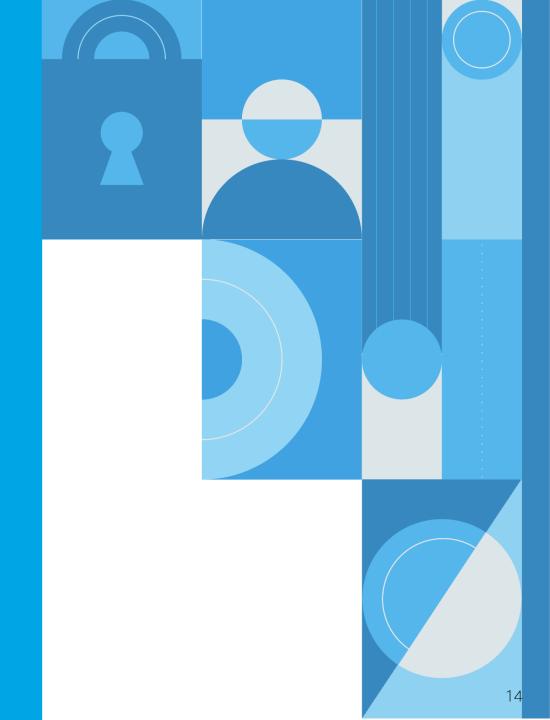

## **PATCH API**

### PATCH allows modification or cancellation of an order

### Change Sales Order

• This endpoint enables user to modify in an existing sales order: the PO #, the requested delivery date and the marine partners (as long as the order status is not "Shipment planned").

#### Cancel Order

• This endpoint enables users to cancel a sales order, as long as the status of the order has not moved to 'Confirmed'

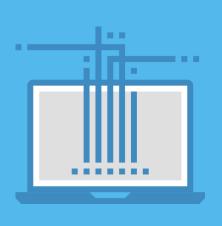